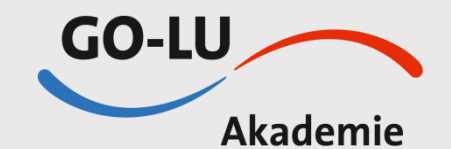

### **MITTWOCH, 02.11.2022 15:00-18:00 UHR**

## **WEBINAR!!!**

#### **REFERENT**

- **Dr. Hans-Georg Lambrecht** Bioscientia Healthcare Ingelheim
- **Mit freundlicher Unterstützung:**

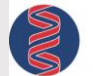

**BIOSCIENTIA** MEDIZIN. LABOR. SERVICE.

#### **ZERTIFIZIERUNG**

- Für diese ärztliche Fortbildungsveranstaltung/Webinar wird ein Antrag auf Zertifizierung bei der zuständigen Landesärztekammer gestellt.
- Die ärztlichen Teilnehmer erhalten nach der Veranstaltung ihre persönliche Teilnahmebescheinigung mit Zertifizierungspunkten für ihr individuelles Fortbildungszertifikat.
- Das Praxispersonal erhält eine allgemeine Teilnahmebescheinigung für die Fortbildung

# **EINLADUNG**

Für Ärzte und Praxispersonal

# Die GO-LU Akademie lädt ein zum **Webinar:**

EBM-Grundlagenseminar Allgemeines, Aktuelles und Spezielles für die Praxis

## **AGENDA**

- Die Struktur des EBM
- Wichtige Grundbegriffe wie Behandlungs-/Arzt- und Krankheitsfall, Arzt-Patienten-Kontakt
- Gebühren zur Unzeit
- **Hausbesuche**
- **Präventionsleistungen**
- Laborleistungen
- Versichertenpauschale, Chronikerziffern und Gesprächsziffern
- Geriatrie-/Palliativziffern
- **Pflegeheimversorgung**
- **EXEDENT Abrechnung digitaler Leistungen**
- **Videosprechstunde**
- **TSVG-extrabudgetäre Leistungen**

#### **ORGANISATORISCHER HINWEIS**

- **Die Anmeldung nehmen Sie bitte entweder über unsere Website <https://www.go-lu.de/veranstaltungen> vor.**
- **Übergangsweise ist die Anmeldung auch noch per Faxantwort unter 0621 660030-20 möglich oder per Mail an [steil@go-lu.de](mailto:steil@go-lu.de)**
- **Bei Fragen zur Veranstaltung wenden Sie sich bitte an Dagmar Steil – Tel. 0621 660030-13 oder [steil@go-lu.de](mailto:steil@go-lu.de)**

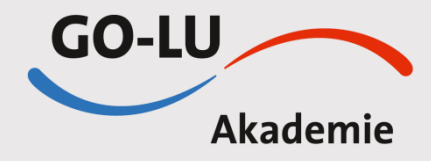

## Microsoft Teams-Besprechung **Nehmen Sie auf dem Computer oder in der mobilen App teil**

**[Hier klicken, um an der Besprechung teilzunehmen](https://teams.microsoft.com/l/meetup-join/19%3ameeting_YmExNTczN2MtZjgzZi00ZWQzLTlkMDgtZmYyZDZiYWIwM2Yz%40thread.v2/0?context=%7b%22Tid%22%3a%2204c72aa9-1677-4997-899e-b973ce7f02bf%22%2c%22Oid%22%3a%22e1ce5d7b-2aeb-40b2-aca5-be57a9001943%22%7d)** Besprechungs-ID: 364 953 944 073 Passcode: 43hJ2S [Teams herunterladen](https://www.microsoft.com/en-us/microsoft-teams/download-app) | [Im Web beitreten](https://www.microsoft.com/microsoft-teams/join-a-meeting) [Weitere Infos](https://aka.ms/JoinTeamsMeeting) | [Besprechungsoptionen](https://teams.microsoft.com/meetingOptions/?organizerId=e1ce5d7b-2aeb-40b2-aca5-be57a9001943&tenantId=04c72aa9-1677-4997-899e-b973ce7f02bf&threadId=19_meeting_YmExNTczN2MtZjgzZi00ZWQzLTlkMDgtZmYyZDZiYWIwM2Yz@thread.v2&messageId=0&language=de-DE)

## **Verbindliche Anmeldung:** EBM-Grundlagenseminar

Teilnehmer: Name und Vorname in Druckbuchstaben, Unterschrift

\_\_\_\_\_\_\_\_\_\_\_\_\_\_\_\_\_\_\_\_\_\_\_\_\_\_\_\_\_\_\_\_\_\_\_\_\_\_\_\_\_\_\_\_\_\_\_\_\_\_\_\_\_\_\_\_\_\_\_\_\_\_\_\_\_\_\_\_\_\_\_\_\_\_\_\_\_

\_\_\_\_\_\_\_\_\_\_\_\_\_\_\_\_\_\_\_\_\_\_\_\_\_\_\_\_\_\_\_\_\_\_\_\_\_\_\_\_\_\_\_\_\_\_\_\_\_\_\_\_\_\_\_\_\_\_\_\_\_\_\_\_\_\_\_\_\_\_\_\_\_\_\_\_

\_\_\_\_\_\_\_\_\_\_\_\_\_\_\_\_\_\_\_\_\_\_\_\_\_\_\_\_\_\_\_\_\_\_\_\_\_\_\_\_\_\_\_\_\_\_\_\_\_\_\_\_\_\_\_\_\_\_\_\_\_\_\_\_\_\_\_\_\_\_\_\_\_\_\_\_

\_\_\_\_\_\_\_\_\_\_\_\_\_\_\_\_\_\_\_\_\_\_\_\_\_\_\_\_\_\_\_\_\_\_\_\_\_\_\_\_\_\_\_\_\_\_\_\_\_\_\_\_\_\_\_\_\_\_\_\_\_\_\_\_\_\_\_\_\_\_\_\_\_\_\_\_

\_\_\_\_\_\_\_\_\_\_\_\_\_\_\_\_\_\_\_\_\_\_\_\_\_\_\_\_\_\_\_\_\_\_\_\_\_\_\_\_\_\_\_\_\_\_\_\_\_\_\_\_\_\_\_\_\_\_\_\_\_\_\_\_\_\_\_\_\_\_\_\_\_\_\_\_

\_\_\_\_\_\_\_\_\_\_\_\_\_\_\_\_\_\_\_\_\_\_\_\_\_\_\_\_\_\_\_\_\_\_\_\_\_\_\_\_\_\_\_\_\_\_\_\_\_\_\_\_\_\_\_\_\_\_\_\_\_\_\_\_\_\_\_\_\_\_\_\_\_\_\_\_

\_\_\_\_\_\_\_\_\_\_\_\_\_\_\_\_\_\_\_\_\_\_\_\_\_\_\_\_\_\_\_\_\_\_\_\_\_\_\_\_\_\_\_\_\_\_\_\_\_\_\_\_\_\_\_\_\_\_\_\_\_\_\_\_\_\_\_\_\_\_\_\_\_\_\_\_

\_\_\_\_\_\_\_\_\_\_\_\_\_\_\_\_\_\_\_\_\_\_\_\_\_\_\_\_\_\_\_\_\_\_\_\_\_\_\_\_\_\_\_\_\_\_\_\_\_\_\_\_\_\_\_\_\_\_\_\_\_\_\_\_\_\_\_\_\_\_\_\_\_\_\_\_

\_\_\_\_\_\_\_\_\_\_\_\_\_\_\_\_\_\_\_\_\_\_\_\_\_\_\_\_\_\_\_\_\_\_\_\_\_\_\_\_\_\_\_\_\_\_\_\_\_\_\_\_\_\_\_\_\_\_\_\_\_\_\_\_\_\_\_\_\_\_\_\_\_\_\_\_

EFN-Barcode

Praxis

Straße, Haus-Nr.

PLZ, Ort

Telefon

Fax

## **E-Mail**

#### **Mit Ihrer Unterschrift bestätigen Sie Ihre verbindliche Anmeldung.**

\_\_\_\_\_\_\_\_\_\_\_\_\_\_\_\_\_\_\_\_\_\_\_\_\_\_\_\_\_\_\_\_\_\_\_\_\_\_\_\_\_\_\_\_\_\_\_\_\_\_\_\_\_\_\_\_\_\_\_\_\_\_\_\_\_\_\_\_\_\_\_\_\_\_\_\_

\_\_\_\_\_\_\_\_\_\_\_\_\_\_\_\_\_\_\_\_\_\_\_\_\_\_\_\_\_\_\_\_\_\_\_\_\_\_\_\_\_\_\_\_\_\_\_\_\_\_\_\_\_\_\_\_\_\_\_\_\_\_\_\_\_\_\_\_\_\_\_\_\_\_\_\_

Ort, Datum

Praxisstempel

**GO-LU Gesundheitsorganisation Ludwigshafen eG** Paul-Klee-Straße 1 67061 Ludwigshafen Telefon: 0621 660030-0 Telefax: 0621 660030-20 E-Mail: info@go-lu.de Internet: www.go-lu.de